# Adding new models of synaptic plasticity

August 28, 2015

#### Contents of package

- examples/stdp\_triplet.py PyNN script that reproduces experimental protocol developed by Sjöström et al. [2].
- neural modelling/src/neuron/Makefile Makefile which lists all the neuron models defined in this module.
- neural modelling/src/neuron/builds/Makefile.common Makefile which lists new STDP components defined by this module.
- neural\_modelling/src/neuron/builds/IF\_curr\_exp\_stdp\_mad\_pair\_additive/Makefile Makefile to build SpiNNaker executable with spike-pair STDP rule.
- neural\_modelling/src/neuron/builds/IF\_curr\_exp\_stdp\_mad\_triplet\_additive/Makefile Makefile to build SpiNNaker executable with Pfister and Gerstner [1] spike-triplet STDP rule.
- neural\_modelling/src/neuron/plasticity/stdp/timing\_dependence/timing\_pair\_impl.c C source file containing setup code for spike-pair STDP timing dependence.
- neural\_modelling/src/neuron/plasticity/stdp/timing\_dependence/timing\_pair\_impl.h C header file containing implementation of spike-pair STDP timing dependence discussed in presentation.
- neural\_modelling/src/neuron/plasticity/stdp/timing\_dependence/timing\_triplet\_impl.c C source file containing setup code for spike-triplet STDP timing dependence.
- neural\_modelling/src/neuron/plasticity/stdp/timing\_dependence/timing\_triplet\_impl.h C header file containing implementation of spike-triplet STDP rule discussed in presentation.
- workshop\_2015\_adding\_synaptic\_plasticity/\_\_init\_\_.py Python module entry point containing code to hook module into sPyNNaker and import timing dependences sub-module.
- workshop\_2015\_adding\_synaptic\_plasticity/spike\_pair\_time\_dependency.py Python class to instantiate and configure spike-pair timing dependence from PyNN.
- workshop 2015 adding synaptic plasticity/spike triplet time dependency.py Python class to instantiate and configure spike-triplet timing dependence from PyNN.

## Additional code changes

My presentation covered the code changes that are required to implement the behaviour spike-triplet rule on SpiNNaker. However there are some other, less interesting changes that are also required to build a functioning learning rule. Remaining changes to Python and C are discussed in comments at the following URL http://tinyurl.com/ouk2gj2.

### Exercises

These are all more suggestions than anything else, I'd be interested to help with any triplet-rule based experimentation.

#### Exercise 1

As mentioned in the presentation, the SpiNNaker package already comes with an implementation of the full spike-triplet rule developed by Pfister and Gerstner [1]. This is more computationally expensive than the version developed in this workshop session, but the extra parameters may potentially allow it to better fit experimental data. Try switching the stdp\_triplet.py example in the package to use this rule, configured with the parameters fitted by Pfister and Gerstner:

```
timing dependence = sim. P f is t er S p i k e T r i p l e t R u l e (
  tau plus =16.8, tau minus = 33.7,
 tau x=101, tau y=114)
```

```
weight dependence = \text{sim}. AdditiveWeightDependence (
w_min=0.0, w_max=max_weight,
A_plus=5E−10 * start_w, A_minus=7E−3 * start_w,
A3 plus=6.2 e−3 ∗ start_w, A3 minus=2.3E−4 ∗ start_w)
```
Does this actually reduce the error compared to the version developed in this workshop? Why might this be? The talk this morning on 'Maths & fixed point libraries' may give you some clues!

#### Exercise 2

Pfister and Gerstner [1] also fitted their model to some experimental data by Wang et al. [3]. These follow the spike-triplet protocol shown in figure 1 which

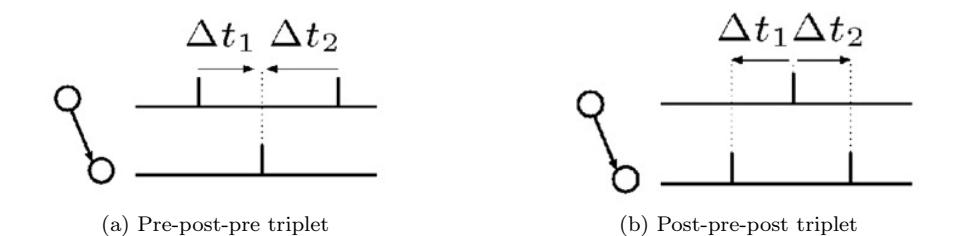

Figure 1: Wang et al. [3] triplet protocol. Each experiment consists of 60 triplets of spikes, one second apart.

| $\Delta w$                |              | $\Delta t_2$ |                 | $\Delta w$               | $\Delta t$ | $10^{\circ}$ |
|---------------------------|--------------|--------------|-----------------|--------------------------|------------|--------------|
| $-0.01 \pm 0.04$          | <sub>5</sub> | -5           | $0.33 \pm 0.04$ |                          | -5         | n.           |
| $0.03 \pm 0.04$           | 10           | -10          | $0.34 \pm 0.04$ |                          | -10        | 10           |
| $0.01 \pm 0.03$           | 15           | -5           | $0.22 \pm 0.08$ |                          | -15        | -5           |
| $0.24 \pm 0.06$           | Ð            | $-15$        | $0.29 \pm 0.05$ |                          | -5         | 15           |
| (a) Pre-post-pre triplets |              |              |                 | (b) Post-pre-post triple |            |              |

Table 1: Weight changes induced by Wang et al. [3] triplet protocol.

resulted in the weight changes shown in table 1. Can you make a version of stdp triplet.py that reproduces this protocol?

### References

- [1] Jean-Pascal Pfister and Wulfram Gerstner. Triplets of spikes in a model of spike timing-dependent plasticity. The Journal of neuroscience : the official journal of the Society for Neuroscience, 26(38):9673–82, September 2006. ISSN 1529-2401. doi: 10.1523/JNEUROSCI.1425-06.2006. URL http: //www.ncbi.nlm.nih.gov/pubmed/16988038.
- [2] P J Sjöström, G G Turrigiano, and S B Nelson. Rate, timing, and cooperativity jointly determine cortical synaptic plasticity. Neuron, 32(6):1149–64, December 2001. ISSN 0896-6273. URL http://www.ncbi.nlm.nih.gov/ pubmed/11754844.
- [3] Huai-Xing Wang, Richard C Gerkin, David W Nauen, and Guo-Qiang Bi. Coactivation and timing-dependent integration of synaptic potentiation and depression. Nature neuroscience, 8(2):187–93, February 2005. ISSN 1097- 6256. doi: 10.1038/nn1387. URL http://www.ncbi.nlm.nih.gov/pubmed/ 15657596.